**Нажать на свой ник в правом верхнем углу страницы**

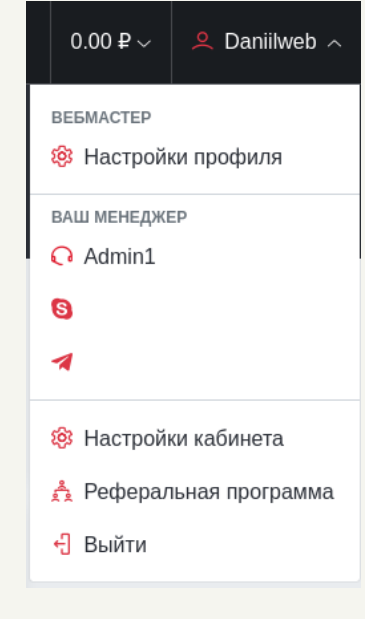

**Настройки профиля, добавление способа вывода средств**

## **После** н **страни профиля**

## **Далее нажать на пункт меню «Настройки профиля»**

## **Для того, чтобы добавить способ вывода средств нужно:**

## **CLICKENGINE**

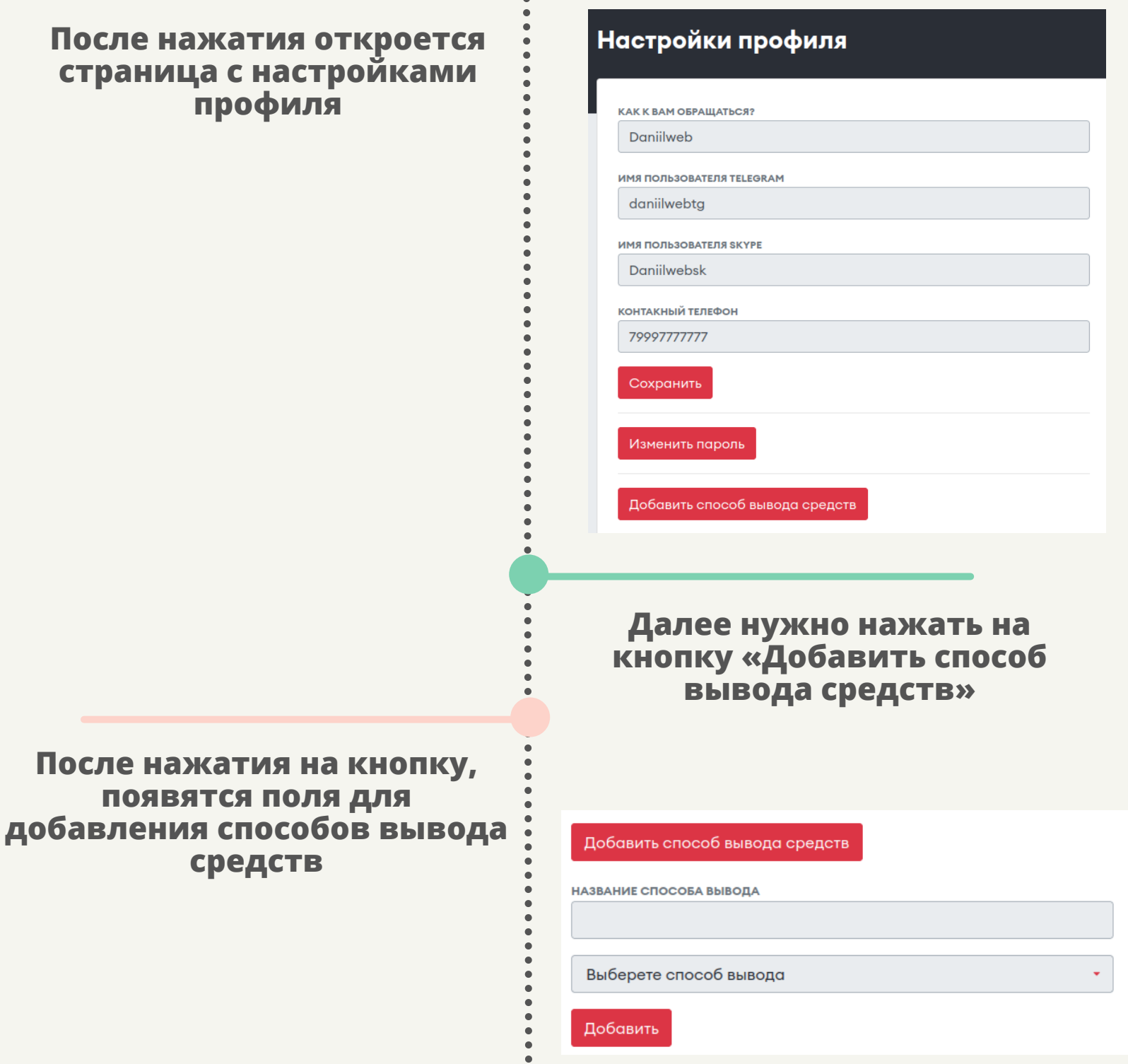